# **Installer - Bug #27987**

# **Gem::ConflictError: Unable to activate responders-2.3.0**

10/02/2019 10:43 AM - Raul Gonzalez

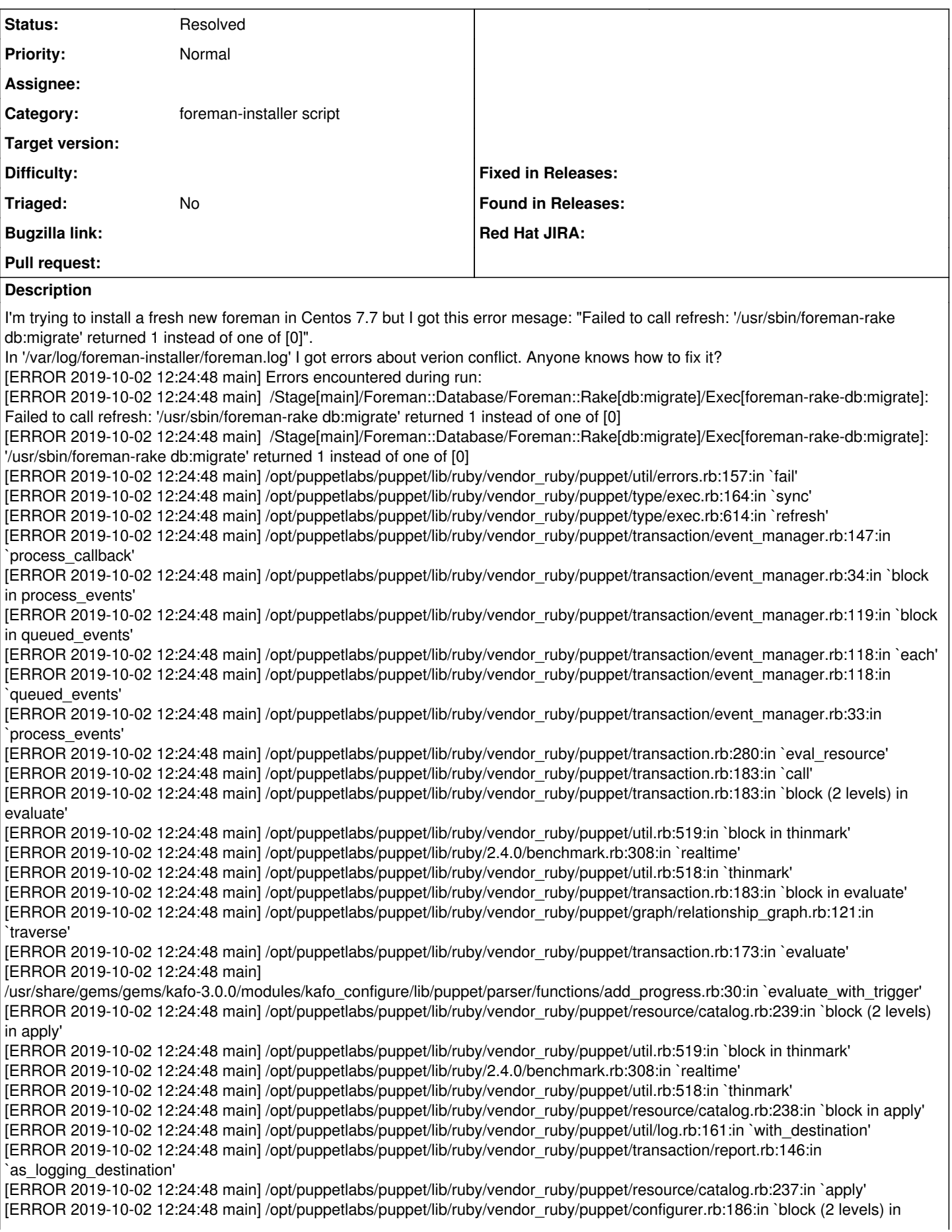

apply\_catalog' [ERROR 2019-10-02 12:24:48 main] /opt/puppetlabs/puppet/lib/ruby/vendor\_ruby/puppet/util.rb:519:in `block in thinmark' [ERROR 2019-10-02 12:24:48 main] /opt/puppetlabs/puppet/lib/ruby/2.4.0/benchmark.rb:308:in `realtime' [ERROR 2019-10-02 12:24:48 main] /opt/puppetlabs/puppet/lib/ruby/vendor\_ruby/puppet/util.rb:518:in `thinmark' [ERROR 2019-10-02 12:24:48 main] /opt/puppetlabs/puppet/lib/ruby/vendor\_ruby/puppet/configurer.rb:185:in `block in apply\_catalog' [ERROR 2019-10-02 12:24:48 main] /opt/puppetlabs/puppet/lib/ruby/vendor\_ruby/puppet/util.rb:232:in `block in benchmark' [ERROR 2019-10-02 12:24:48 main] /opt/puppetlabs/puppet/lib/ruby/2.4.0/benchmark.rb:308:in `realtime' [ERROR 2019-10-02 12:24:48 main] /opt/puppetlabs/puppet/lib/ruby/vendor\_ruby/puppet/util.rb:231:in `benchmark' [ERROR 2019-10-02 12:24:48 main] /opt/puppetlabs/puppet/lib/ruby/vendor\_ruby/puppet/configurer.rb:184:in `apply\_catalog' [ERROR 2019-10-02 12:24:48 main] /opt/puppetlabs/puppet/lib/ruby/vendor\_ruby/puppet/configurer.rb:366:in `run\_internal' [ERROR 2019-10-02 12:24:48 main] /opt/puppetlabs/puppet/lib/ruby/vendor\_ruby/puppet/configurer.rb:234:in `block in run' [ERROR 2019-10-02 12:24:48 main] /opt/puppetlabs/puppet/lib/ruby/vendor\_ruby/puppet/context.rb:65:in `override' [ERROR 2019-10-02 12:24:48 main] /opt/puppetlabs/puppet/lib/ruby/vendor\_ruby/puppet.rb:260:in `override' [ERROR 2019-10-02 12:24:48 main] /opt/puppetlabs/puppet/lib/ruby/vendor\_ruby/puppet/configurer.rb:211:in `run' [ERROR 2019-10-02 12:24:48 main] /opt/puppetlabs/puppet/lib/ruby/vendor\_ruby/puppet/application/apply.rb:355:in `apply\_catalog' [ERROR 2019-10-02 12:24:48 main] /opt/puppetlabs/puppet/lib/ruby/vendor\_ruby/puppet/application/apply.rb:280:in `block (2 levels) in main' [ERROR 2019-10-02 12:24:48 main] /opt/puppetlabs/puppet/lib/ruby/vendor\_ruby/puppet/context.rb:65:in `override' [ERROR 2019-10-02 12:24:48 main] /opt/puppetlabs/puppet/lib/ruby/vendor\_ruby/puppet.rb:260:in `override' [ERROR 2019-10-02 12:24:48 main] /opt/puppetlabs/puppet/lib/ruby/vendor\_ruby/puppet/application/apply.rb:280:in `block in main' [ERROR 2019-10-02 12:24:48 main] /opt/puppetlabs/puppet/lib/ruby/vendor\_ruby/puppet/context.rb:65:in `override' [ERROR 2019-10-02 12:24:48 main] /opt/puppetlabs/puppet/lib/ruby/vendor\_ruby/puppet.rb:260:in `override' [ERROR 2019-10-02 12:24:48 main] /opt/puppetlabs/puppet/lib/ruby/vendor\_ruby/puppet/application/apply.rb:233:in `main' [ERROR 2019-10-02 12:24:48 main] /opt/puppetlabs/puppet/lib/ruby/vendor\_ruby/puppet/application/apply.rb:174:in `run\_command' [ERROR 2019-10-02 12:24:48 main] /opt/puppetlabs/puppet/lib/ruby/vendor\_ruby/puppet/application.rb:375:in `block in run' [ERROR 2019-10-02 12:24:48 main] /opt/puppetlabs/puppet/lib/ruby/vendor\_ruby/puppet/util.rb:667:in `exit\_on\_fail' [ERROR 2019-10-02 12:24:48 main] /opt/puppetlabs/puppet/lib/ruby/vendor\_ruby/puppet/application.rb:375:in `run' [ERROR 2019-10-02 12:24:48 main] /opt/puppetlabs/puppet/lib/ruby/vendor\_ruby/puppet/util/command\_line.rb:139:in `run' [ERROR 2019-10-02 12:24:48 main] /opt/puppetlabs/puppet/lib/ruby/vendor\_ruby/puppet/util/command\_line.rb:77:in `execute' [ERROR 2019-10-02 12:24:48 main] /opt/puppetlabs/puppet/bin/puppet:5:in `<main>'

#### I try to configure foreman in cluster like in

'https://deviantony.wordpress.com/2014/06/21/setup-a-scalable-puppet-environment-with-foreman-on-ubuntu-12-04/' but adapting some parameter for centos 7.7 and new version of puppet and foreman with postgresql instead mysql.

I called foreman-installer with this parameters:

foreman-installer --no-enable-puppet --no-enable-foreman-plugin-bootdisk --no-enable-foreman-proxy

- --foreman-server-ssl-ca=/etc/puppetlabs/puppet/ssl/certs/ca.pem --foreman-server-ssl-chain=/etc/puppetlabs/puppet/ssl/certs/ca.pem --foreman-server-ssl-cert=/etc/puppetlabs/puppet/ssl/certs/foreman.acens.net.pem
- --foreman-server-ssl-key=/etc/puppetlabs/puppet/ssl/private\_keys/foreman.acens.net.pem

### **History**

#### **#1 - 10/02/2019 03:43 PM - Raul Gonzalez**

After update several packages error erros has changed:

[DEBUG 2019-10-02T17:35:42 main] Executing with uid=foreman: '/usr/sbin/foreman-rake db:seed' [ WARN 2019-10-02T17:35:54 main] /Stage[main]/Foreman::Database/Foreman::Rake[db:seed]/Exec[foreman-rake-db:seed]/returns: rake aborted! [ WARN 2019-10-02T17:35:54 main] /Stage[main]/Foreman::Database/Foreman::Rake[db:seed]/Exec[foreman-rake-db:seed]/returns: ActiveRecord::SubclassNotFound: The single-table inheritance mechanism failed to locate the subclass: 'JobTemplate'. This error is raised because the column 'type' is reserved for storing the class in case of inheritance. Please rename this column if you didn't intend it to be used for storing the inheritance class or overwrite Template.inheritance column to use another column for that information. [ WARN 2019-10-02T17:35:54 main] /Stage[main]/Foreman::Database/Foreman::Rake[db:seed]/Exec[foreman-rake-db:seed]/returns: /opt/theforeman/tfm-ror52/root/usr/share/gems/gems/activerecord-5.2.1/lib/active\_record/inheritance.rb:226:in `rescue in find\_sti\_class' [ WARN 2019-10-02T17:35:54 main] /Stage[main]/Foreman::Database/Foreman::Rake[db:seed]/Exec[foreman-rake-db:seed]/returns: /opt/theforeman/tfm-ror52/root/usr/share/gems/gems/activerecord-5.2.1/lib/active\_record/inheritance.rb:219:in `find\_sti\_class' [ WARN 2019-10-02T17:35:54 main] /Stage[main]/Foreman::Database/Foreman::Rake[db:seed]/Exec[foreman-rake-db:seed]/returns: /opt/theforeman/tfm-ror52/root/usr/share/gems/gems/activerecord-5.2.1/lib/active\_record/inheritance.rb:207:in `discriminate\_class\_for\_record' [ WARN 2019-10-02T17:35:54 main] /Stage[main]/Foreman::Database/Foreman::Rake[db:seed]/Exec[foreman-rake-db:seed]/returns: /opt/theforeman/tfm-ror52/root/usr/share/gems/gems/activerecord-5.2.1/lib/active\_record/persistence.rb:69:in `instantiate' [ WARN 2019-10-02T17:35:54 main] /Stage[main]/Foreman::Database/Foreman::Rake[db:seed]/Exec[foreman-rake-db:seed]/returns: /opt/theforeman/tfm-ror52/root/usr/share/gems/gems/activerecord-5.2.1/lib/active\_record/querying.rb:52:in `block (2 levels) in find\_by\_sql' [ WARN 2019-10-02T17:35:54 main] /Stage[main]/Foreman::Database/Foreman::Rake[db:seed]/Exec[foreman-rake-db:seed]/returns: /opt/theforeman/tfm-ror52/root/usr/share/gems/gems/activerecord-5.2.1/lib/active\_record/result.rb:57:in `block in each' [ WARN 2019-10-02T17:35:54 main] /Stage[main]/Foreman::Database/Foreman::Rake[db:seed]/Exec[foreman-rake-db:seed]/returns: /opt/theforeman/tfm-ror52/root/usr/share/gems/gems/activerecord-5.2.1/lib/active\_record/result.rb:57:in `each' [ WARN 2019-10-02T17:35:54 main] /Stage[main]/Foreman::Database/Foreman::Rake[db:seed]/Exec[foreman-rake-db:seed]/returns: /opt/theforeman/tfm-ror52/root/usr/share/gems/gems/activerecord-5.2.1/lib/active\_record/result.rb:57:in `each' [ WARN 2019-10-02T17:35:54 main] /Stage[main]/Foreman::Database/Foreman::Rake[db:seed]/Exec[foreman-rake-db:seed]/returns:

/opt/theforeman/tfm-ror52/root/usr/share/gems/gems/activerecord-5.2.1/lib/active\_record/querying.rb:52:in `map' [ WARN 2019-10-02T17:35:54 main] /Stage[main]/Foreman::Database/Foreman::Rake[db:seed]/Exec[foreman-rake-db:seed]/returns: /opt/theforeman/tfm-ror52/root/usr/share/gems/gems/activerecord-5.2.1/lib/active\_record/querying.rb:52:in `block in find\_by\_sql' [ WARN 2019-10-02T17:35:54 main] /Stage[main]/Foreman::Database/Foreman::Rake[db:seed]/Exec[foreman-rake-db:seed]/returns: /opt/theforeman/tfm-ror52/root/usr/share/gems/gems/activesupport-5.2.1/lib/active\_support/notifications/instrumenter.rb:23:in `instrument' [ WARN 2019-10-02T17:35:54 main] /Stage[main]/Foreman::Database/Foreman::Rake[db:seed]/Exec[foreman-rake-db:seed]/returns: /opt/theforeman/tfm-ror52/root/usr/share/gems/gems/activerecord-5.2.1/lib/active\_record/querying.rb:51:in `find\_by\_sql' [ WARN 2019-10-02T17:35:54 main] /Stage[main]/Foreman::Database/Foreman::Rake[db:seed]/Exec[foreman-rake-db:seed]/returns: /opt/theforeman/tfm-ror52/root/usr/share/gems/gems/activerecord-5.2.1/lib/active\_record/relation.rb:554:in `block in exec\_queries' [ WARN 2019-10-02T17:35:54 main] /Stage[main]/Foreman::Database/Foreman::Rake[db:seed]/Exec[foreman-rake-db:seed]/returns: /opt/theforeman/tfm-ror52/root/usr/share/gems/gems/activerecord-5.2.1/lib/active\_record/relation.rb:578:in `skip\_query\_cache\_if\_necessary' [ WARN 2019-10-02T17:35:54 main] /Stage[main]/Foreman::Database/Foreman::Rake[db:seed]/Exec[foreman-rake-db:seed]/returns: /opt/theforeman/tfm-ror52/root/usr/share/gems/gems/activerecord-5.2.1/lib/active\_record/relation.rb:541:in `exec\_queries' [ WARN 2019-10-02T17:35:54 main] /Stage[main]/Foreman::Database/Foreman::Rake[db:seed]/Exec[foreman-rake-db:seed]/returns: /opt/theforeman/tfm-ror52/root/usr/share/gems/gems/activerecord-5.2.1/lib/active\_record/relation.rb:414:in `load' [ WARN 2019-10-02T17:35:54 main] /Stage[main]/Foreman::Database/Foreman::Rake[db:seed]/Exec[foreman-rake-db:seed]/returns: /opt/theforeman/tfm-ror52/root/usr/share/gems/gems/activerecord-5.2.1/lib/active\_record/relation.rb:200:in `records' [ WARN 2019-10-02T17:35:54 main] /Stage[main]/Foreman::Database/Foreman::Rake[db:seed]/Exec[foreman-rake-db:seed]/returns: /opt/theforeman/tfm-ror52/root/usr/share/gems/gems/activerecord-5.2.1/lib/active\_record/relation/delegation.rb:41:in `each' [ WARN 2019-10-02T17:35:54 main] /Stage[main]/Foreman::Database/Foreman::Rake[db:seed]/Exec[foreman-rake-db:seed]/returns: /usr/share/foreman/app/models/taxonomy.rb:240:in `group\_by' [ WARN 2019-10-02T17:35:54 main] /Stage[main]/Foreman::Database/Foreman::Rake[db:seed]/Exec[foreman-rake-db:seed]/returns: /usr/share/foreman/app/models/taxonomy.rb:240:in `assign\_default\_templates' [ WARN 2019-10-02T17:35:54 main] /Stage[main]/Foreman::Database/Foreman::Rake[db:seed]/Exec[foreman-rake-db:seed]/returns: /opt/theforeman/tfm-ror52/root/usr/share/gems/gems/activesupport-5.2.1/lib/active\_support/callbacks.rb:426:in `block in make\_lambda' [ WARN 2019-10-02T17:35:54 main] /Stage[main]/Foreman::Database/Foreman::Rake[db:seed]/Exec[foreman-rake-db:seed]/returns: /opt/theforeman/tfm-ror52/root/usr/share/gems/gems/activesupport-5.2.1/lib/active\_support/callbacks.rb:198:in `block (2 levels) in halting' [ WARN 2019-10-02T17:35:54 main] /Stage[main]/Foreman::Database/Foreman::Rake[db:seed]/Exec[foreman-rake-db:seed]/returns: /opt/theforeman/tfm-ror52/root/usr/share/gems/gems/activesupport-5.2.1/lib/active\_support/callbacks.rb:606:in `block (2 levels) in default\_terminator' [ WARN 2019-10-02T17:35:54 main] /Stage[main]/Foreman::Database/Foreman::Rake[db:seed]/Exec[foreman-rake-db:seed]/returns: /opt/theforeman/tfm-ror52/root/usr/share/gems/gems/activesupport-5.2.1/lib/active\_support/callbacks.rb:605:in `catch' [ WARN 2019-10-02T17:35:54 main] /Stage[main]/Foreman::Database/Foreman::Rake[db:seed]/Exec[foreman-rake-db:seed]/returns: /opt/theforeman/tfm-ror52/root/usr/share/gems/gems/activesupport-5.2.1/lib/active\_support/callbacks.rb:605:in `block in default\_terminator' [ WARN 2019-10-02T17:35:54 main] /Stage[main]/Foreman::Database/Foreman::Rake[db:seed]/Exec[foreman-rake-db:seed]/returns: /opt/theforeman/tfm-ror52/root/usr/share/gems/gems/activesupport-5.2.1/lib/active\_support/callbacks.rb:199:in `block in halting' [ WARN 2019-10-02T17:35:54 main] /Stage[main]/Foreman::Database/Foreman::Rake[db:seed]/Exec[foreman-rake-db:seed]/returns: /opt/theforeman/tfm-ror52/root/usr/share/gems/gems/activesupport-5.2.1/lib/active\_support/callbacks.rb:513:in `block in invoke\_before' [ WARN 2019-10-02T17:35:54 main] /Stage[main]/Foreman::Database/Foreman::Rake[db:seed]/Exec[foreman-rake-db:seed]/returns: /opt/theforeman/tfm-ror52/root/usr/share/gems/gems/activesupport-5.2.1/lib/active\_support/callbacks.rb:513:in `each' [ WARN 2019-10-02T17:35:54 main] /Stage[main]/Foreman::Database/Foreman::Rake[db:seed]/Exec[foreman-rake-db:seed]/returns: /opt/theforeman/tfm-ror52/root/usr/share/gems/gems/activesupport-5.2.1/lib/active\_support/callbacks.rb:513:in `invoke\_before' [ WARN 2019-10-02T17:35:54 main] /Stage[main]/Foreman::Database/Foreman::Rake[db:seed]/Exec[foreman-rake-db:seed]/returns: /opt/theforeman/tfm-ror52/root/usr/share/gems/gems/activesupport-5.2.1/lib/active\_support/callbacks.rb:131:in `run\_callbacks' [ WARN 2019-10-02T17:35:54 main] /Stage[main]/Foreman::Database/Foreman::Rake[db:seed]/Exec[foreman-rake-db:seed]/returns: /opt/theforeman/tfm-ror52/root/usr/share/gems/gems/activesupport-5.2.1/lib/active\_support/callbacks.rb:816:in `\_run\_create\_callbacks' [ WARN 2019-10-02T17:35:54 main] /Stage[main]/Foreman::Database/Foreman::Rake[db:seed]/Exec[foreman-rake-db:seed]/returns: /opt/theforeman/tfm-ror52/root/usr/share/gems/gems/activerecord-5.2.1/lib/active\_record/callbacks.rb:346:in `\_create\_record' [ WARN 2019-10-02T17:35:54 main] /Stage[main]/Foreman::Database/Foreman::Rake[db:seed]/Exec[foreman-rake-db:seed]/returns: /opt/theforeman/tfm-ror52/root/usr/share/gems/gems/activerecord-5.2.1/lib/active\_record/timestamp.rb:102:in `\_create\_record' [ WARN 2019-10-02T17:35:54 main] /Stage[main]/Foreman::Database/Foreman::Rake[db:seed]/Exec[foreman-rake-db:seed]/returns: /opt/theforeman/tfm-ror52/root/usr/share/gems/gems/activerecord-5.2.1/lib/active\_record/persistence.rb:704:in `create\_or\_update' [ WARN 2019-10-02T17:35:54 main] /Stage[main]/Foreman::Database/Foreman::Rake[db:seed]/Exec[foreman-rake-db:seed]/returns: /opt/theforeman/tfm-ror52/root/usr/share/gems/gems/activerecord-5.2.1/lib/active\_record/callbacks.rb:342:in `block in create\_or\_update' [ WARN 2019-10-02T17:35:54 main] /Stage[main]/Foreman::Database/Foreman::Rake[db:seed]/Exec[foreman-rake-db:seed]/returns: /opt/theforeman/tfm-ror52/root/usr/share/gems/gems/activesupport-5.2.1/lib/active\_support/callbacks.rb:132:in `run\_callbacks' [ WARN 2019-10-02T17:35:54 main] /Stage[main]/Foreman::Database/Foreman::Rake[db:seed]/Exec[foreman-rake-db:seed]/returns: /opt/theforeman/tfm-ror52/root/usr/share/gems/gems/activesupport-5.2.1/lib/active\_support/callbacks.rb:816:in `\_run\_save\_callbacks' [ WARN 2019-10-02T17:35:54 main] /Stage[main]/Foreman::Database/Foreman::Rake[db:seed]/Exec[foreman-rake-db:seed]/returns: /opt/theforeman/tfm-ror52/root/usr/share/gems/gems/activerecord-5.2.1/lib/active\_record/callbacks.rb:342:in `create\_or\_update' [ WARN 2019-10-02T17:35:54 main] /Stage[main]/Foreman::Database/Foreman::Rake[db:seed]/Exec[foreman-rake-db:seed]/returns: /opt/theforeman/tfm-ror52/root/usr/share/gems/gems/activerecord-5.2.1/lib/active\_record/persistence.rb:308:in `save!' [ WARN 2019-10-02T17:35:54 main] /Stage[main]/Foreman::Database/Foreman::Rake[db:seed]/Exec[foreman-rake-db:seed]/returns: /opt/theforeman/tfm-ror52/root/usr/share/gems/gems/activerecord-5.2.1/lib/active\_record/validations.rb:52:in `save!' [ WARN 2019-10-02T17:35:54 main] /Stage[main]/Foreman::Database/Foreman::Rake[db:seed]/Exec[foreman-rake-db:seed]/returns: /opt/theforeman/tfm-ror52/root/usr/share/gems/gems/activerecord-5.2.1/lib/active\_record/transactions.rb:315:in `block in save!' [ WARN 2019-10-02T17:35:54 main] /Stage[main]/Foreman::Database/Foreman::Rake[db:seed]/Exec[foreman-rake-db:seed]/returns: /opt/theforeman/tfm-ror52/root/usr/share/gems/gems/activerecord-5.2.1/lib/active\_record/transactions.rb:387:in `block in with\_transaction\_returning\_status' [ WARN 2019-10-02T17:35:54 main] /Stage[main]/Foreman::Database/Foreman::Rake[db:seed]/Exec[foreman-rake-db:seed]/returns:

/opt/theforeman/tfm-ror52/root/usr/share/gems/gems/activerecord-5.2.1/lib/active\_record/connection\_adapters/abstract/database\_statements.rb:254:i n `block in transaction'

[ WARN 2019-10-02T17:35:54 main] /Stage[main]/Foreman::Database/Foreman::Rake[db:seed]/Exec[foreman-rake-db:seed]/returns: /opt/theforeman/tfm-ror52/root/usr/share/gems/gems/activerecord-5.2.1/lib/active\_record/connection\_adapters/abstract/transaction.rb:239:in `block in within new transaction'

[ WARN 2019-10-02T17:35:54 main] /Stage[main]/Foreman::Database/Foreman::Rake[db:seed]/Exec[foreman-rake-db:seed]/returns:

/opt/theforeman/tfm-ror52/root/usr/share/gems/gems/activerecord-5.2.1/lib/active\_record/connection\_adapters/abstract/transaction.rb:236:in `within\_new\_transaction'

[ WARN 2019-10-02T17:35:54 main] /Stage[main]/Foreman::Database/Foreman::Rake[db:seed]/Exec[foreman-rake-db:seed]/returns: /opt/theforeman/tfm-ror52/root/usr/share/gems/gems/activerecord-5.2.1/lib/active\_record/connection\_adapters/abstract/database\_statements.rb:254:i n `transaction'

[ WARN 2019-10-02T17:35:54 main] /Stage[main]/Foreman::Database/Foreman::Rake[db:seed]/Exec[foreman-rake-db:seed]/returns: /opt/theforeman/tfm-ror52/root/usr/share/gems/gems/activerecord-5.2.1/lib/active\_record/transactions.rb:212:in `transaction'

[ WARN 2019-10-02T17:35:54 main] /Stage[main]/Foreman::Database/Foreman::Rake[db:seed]/Exec[foreman-rake-db:seed]/returns:

/opt/theforeman/tfm-ror52/root/usr/share/gems/gems/activerecord-5.2.1/lib/active\_record/transactions.rb:385:in `with\_transaction\_returning\_status' [ WARN 2019-10-02T17:35:54 main] /Stage[main]/Foreman::Database/Foreman::Rake[db:seed]/Exec[foreman-rake-db:seed]/returns:

/opt/theforeman/tfm-ror52/root/usr/share/gems/gems/activerecord-5.2.1/lib/active\_record/transactions.rb:315:in `save!' [ WARN 2019-10-02T17:35:54 main] /Stage[main]/Foreman::Database/Foreman::Rake[db:seed]/Exec[foreman-rake-db:seed]/returns:

/opt/theforeman/tfm-ror52/root/usr/share/gems/gems/activerecord-5.2.1/lib/active\_record/suppressor.rb:48:in `save!' [ WARN 2019-10-02T17:35:54 main] /Stage[main]/Foreman::Database/Foreman::Rake[db:seed]/Exec[foreman-rake-db:seed]/returns: /opt/theforeman/tfm-ror52/root/usr/share/gems/gems/activerecord-5.2.1/lib/active\_record/persistence.rb:53:in `create!'

[ WARN 2019-10-02T17:35:54 main] /Stage[main]/Foreman::Database/Foreman::Rake[db:seed]/Exec[foreman-rake-db:seed]/returns: /usr/share/foreman/db/seeds.d/050-taxonomies.rb:10:in `block (3 levels) in <top (required)>'

[ WARN 2019-10-02T17:35:54 main] /Stage[main]/Foreman::Database/Foreman::Rake[db:seed]/Exec[foreman-rake-db:seed]/returns: /opt/theforeman/tfm/root/usr/share/gems/gems/audited-4.7.1/lib/audited/auditor.rb:336:in `without\_auditing'

[ WARN 2019-10-02T17:35:54 main] /Stage[main]/Foreman::Database/Foreman::Rake[db:seed]/Exec[foreman-rake-db:seed]/returns: /usr/share/foreman/db/seeds.d/050-taxonomies.rb:8:in `block (2 levels) in <top (required)>'

[ WARN 2019-10-02T17:35:54 main] /Stage[main]/Foreman::Database/Foreman::Rake[db:seed]/Exec[foreman-rake-db:seed]/returns: /usr/share/foreman/db/seeds.d/050-taxonomies.rb:7:in `each'

[ WARN 2019-10-02T17:35:54 main] /Stage[main]/Foreman::Database/Foreman::Rake[db:seed]/Exec[foreman-rake-db:seed]/returns: /usr/share/foreman/db/seeds.d/050-taxonomies.rb:7:in `block in <top (required)>'

[ WARN 2019-10-02T17:35:54 main] /Stage[main]/Foreman::Database/Foreman::Rake[db:seed]/Exec[foreman-rake-db:seed]/returns: /usr/share/foreman/app/models/concerns/foreman/thread\_session.rb:108:in `as'

[ WARN 2019-10-02T17:35:54 main] /Stage[main]/Foreman::Database/Foreman::Rake[db:seed]/Exec[foreman-rake-db:seed]/returns: /usr/share/foreman/app/models/concerns/foreman/thread\_session.rb:114:in `as\_anonymous\_admin'

[ WARN 2019-10-02T17:35:54 main] /Stage[main]/Foreman::Database/Foreman::Rake[db:seed]/Exec[foreman-rake-db:seed]/returns: /usr/share/foreman/db/seeds.d/050-taxonomies.rb:6:in `<top (required)>'

[ WARN 2019-10-02T17:35:54 main] /Stage[main]/Foreman::Database/Foreman::Rake[db:seed]/Exec[foreman-rake-db:seed]/returns: /opt/theforeman/tfm-ror52/root/usr/share/gems/gems/activesupport-5.2.1/lib/active\_support/dependencies.rb:281:in `load'

[ WARN 2019-10-02T17:35:54 main] /Stage[main]/Foreman::Database/Foreman::Rake[db:seed]/Exec[foreman-rake-db:seed]/returns: /opt/theforeman/tfm-ror52/root/usr/share/gems/gems/activesupport-5.2.1/lib/active\_support/dependencies.rb:281:in `block in load'

[ WARN 2019-10-02T17:35:54 main] /Stage[main]/Foreman::Database/Foreman::Rake[db:seed]/Exec[foreman-rake-db:seed]/returns: /opt/theforeman/tfm-ror52/root/usr/share/gems/gems/activesupport-5.2.1/lib/active\_support/dependencies.rb:253:in `load\_dependency' [ WARN 2019-10-02T17:35:54 main] /Stage[main]/Foreman::Database/Foreman::Rake[db:seed]/Exec[foreman-rake-db:seed]/returns: /opt/theforeman/tfm-ror52/root/usr/share/gems/gems/activesupport-5.2.1/lib/active\_support/dependencies.rb:281:in `load'

[ WARN 2019-10-02T17:35:54 main] /Stage[main]/Foreman::Database/Foreman::Rake[db:seed]/Exec[foreman-rake-db:seed]/returns: /usr/share/foreman/db/seeds.rb:36:in `block (2 levels) in <top (required)>'

[ WARN 2019-10-02T17:35:54 main] /Stage[main]/Foreman::Database/Foreman::Rake[db:seed]/Exec[foreman-rake-db:seed]/returns: /usr/share/foreman/app/models/concerns/foreman/thread\_session.rb:108:in `as'

[ WARN 2019-10-02T17:35:54 main] /Stage[main]/Foreman::Database/Foreman::Rake[db:seed]/Exec[foreman-rake-db:seed]/returns: /usr/share/foreman/app/models/concerns/foreman/thread\_session.rb:114:in `as\_anonymous\_admin'

[ WARN 2019-10-02T17:35:54 main] /Stage[main]/Foreman::Database/Foreman::Rake[db:seed]/Exec[foreman-rake-db:seed]/returns: /usr/share/foreman/db/seeds.rb:35:in `block in <top (required)>'

[ WARN 2019-10-02T17:35:54 main] /Stage[main]/Foreman::Database/Foreman::Rake[db:seed]/Exec[foreman-rake-db:seed]/returns: /usr/share/foreman/db/seeds.rb:29:in `each'

[ WARN 2019-10-02T17:35:54 main] /Stage[main]/Foreman::Database/Foreman::Rake[db:seed]/Exec[foreman-rake-db:seed]/returns: /usr/share/foreman/db/seeds.rb:29:in `<top (required)>'

[ WARN 2019-10-02T17:35:54 main] /Stage[main]/Foreman::Database/Foreman::Rake[db:seed]/Exec[foreman-rake-db:seed]/returns: /opt/theforeman/tfm-ror52/root/usr/share/gems/gems/activesupport-5.2.1/lib/active\_support/dependencies.rb:281:in `load'

[ WARN 2019-10-02T17:35:54 main] /Stage[main]/Foreman::Database/Foreman::Rake[db:seed]/Exec[foreman-rake-db:seed]/returns: /opt/theforeman/tfm-ror52/root/usr/share/gems/gems/activesupport-5.2.1/lib/active\_support/dependencies.rb:281:in `block in load'

[ WARN 2019-10-02T17:35:54 main] /Stage[main]/Foreman::Database/Foreman::Rake[db:seed]/Exec[foreman-rake-db:seed]/returns: /opt/theforeman/tfm-ror52/root/usr/share/gems/gems/activesupport-5.2.1/lib/active\_support/dependencies.rb:253:in `load\_dependency' [ WARN 2019-10-02T17:35:54 main] /Stage[main]/Foreman::Database/Foreman::Rake[db:seed]/Exec[foreman-rake-db:seed]/returns: /opt/theforeman/tfm-ror52/root/usr/share/gems/gems/activesupport-5.2.1/lib/active\_support/dependencies.rb:281:in `load'

[ WARN 2019-10-02T17:35:54 main] /Stage[main]/Foreman::Database/Foreman::Rake[db:seed]/Exec[foreman-rake-db:seed]/returns: /opt/theforeman/tfm-ror52/root/usr/share/gems/gems/railties-5.2.1/lib/rails/engine.rb:551:in `load\_seed'

[ WARN 2019-10-02T17:35:54 main] /Stage[main]/Foreman::Database/Foreman::Rake[db:seed]/Exec[foreman-rake-db:seed]/returns: /opt/theforeman/tfm-ror52/root/usr/share/gems/gems/activerecord-5.2.1/lib/active\_record/tasks/database\_tasks.rb:281:in `load\_seed' [ WARN 2019-10-02T17:35:54 main] /Stage[main]/Foreman::Database/Foreman::Rake[db:seed]/Exec[foreman-rake-db:seed]/returns: /opt/theforeman/tfm-ror52/root/usr/share/gems/gems/activerecord-5.2.1/lib/active\_record/railties/databases.rake:194:in `block (2 levels) in <top (required)>'

[ WARN 2019-10-02T17:35:54 main] /Stage[main]/Foreman::Database/Foreman::Rake[db:seed]/Exec[foreman-rake-db:seed]/returns: /opt/rh/rh-ruby25/root/usr/share/gems/gems/rake-12.3.0/exe/rake:27:in `<top (required)>'

[ WARN 2019-10-02T17:35:54 main] /Stage[main]/Foreman::Database/Foreman::Rake[db:seed]/Exec[foreman-rake-db:seed]/returns: [ WARN 2019-10-02T17:35:54 main] /Stage[main]/Foreman::Database/Foreman::Rake[db:seed]/Exec[foreman-rake-db:seed]/returns: Caused by: [ WARN 2019-10-02T17:35:54 main] /Stage[main]/Foreman::Database/Foreman::Rake[db:seed]/Exec[foreman-rake-db:seed]/returns: NameError: uninitialized constant JobTemplate

[ WARN 2019-10-02T17:35:54 main] /Stage[main]/Foreman::Database/Foreman::Rake[db:seed]/Exec[foreman-rake-db:seed]/returns: /opt/theforeman/tfm-ror52/root/usr/share/gems/gems/activesupport-5.2.1/lib/active\_support/inflector/methods.rb:283:in `const\_get' [ WARN 2019-10-02T17:35:54 main] /Stage[main]/Foreman::Database/Foreman::Rake[db:seed]/Exec[foreman-rake-db:seed]/returns:

/opt/theforeman/tfm-ror52/root/usr/share/gems/gems/activesupport-5.2.1/lib/active\_support/inflector/methods.rb:283:in `block in constantize' [ WARN 2019-10-02T17:35:54 main] /Stage[main]/Foreman::Database/Foreman::Rake[db:seed]/Exec[foreman-rake-db:seed]/returns: /opt/theforeman/tfm-ror52/root/usr/share/gems/gems/activesupport-5.2.1/lib/active\_support/inflector/methods.rb:281:in `each' [ WARN 2019-10-02T17:35:54 main] /Stage[main]/Foreman::Database/Foreman::Rake[db:seed]/Exec[foreman-rake-db:seed]/returns: /opt/theforeman/tfm-ror52/root/usr/share/gems/gems/activesupport-5.2.1/lib/active\_support/inflector/methods.rb:281:in `inject' [ WARN 2019-10-02T17:35:54 main] /Stage[main]/Foreman::Database/Foreman::Rake[db:seed]/Exec[foreman-rake-db:seed]/returns: /opt/theforeman/tfm-ror52/root/usr/share/gems/gems/activesupport-5.2.1/lib/active\_support/inflector/methods.rb:281:in `constantize' [ WARN 2019-10-02T17:35:54 main] /Stage[main]/Foreman::Database/Foreman::Rake[db:seed]/Exec[foreman-rake-db:seed]/returns: /opt/theforeman/tfm-ror52/root/usr/share/gems/gems/activerecord-5.2.1/lib/active\_record/inheritance.rb:221:in `find\_sti\_class' [ WARN 2019-10-02T17:35:54 main] /Stage[main]/Foreman::Database/Foreman::Rake[db:seed]/Exec[foreman-rake-db:seed]/returns: /opt/theforeman/tfm-ror52/root/usr/share/gems/gems/activerecord-5.2.1/lib/active\_record/inheritance.rb:207:in `discriminate\_class\_for\_record' [ WARN 2019-10-02T17:35:54 main] /Stage[main]/Foreman::Database/Foreman::Rake[db:seed]/Exec[foreman-rake-db:seed]/returns: /opt/theforeman/tfm-ror52/root/usr/share/gems/gems/activerecord-5.2.1/lib/active\_record/persistence.rb:69:in `instantiate' [ WARN 2019-10-02T17:35:54 main] /Stage[main]/Foreman::Database/Foreman::Rake[db:seed]/Exec[foreman-rake-db:seed]/returns: /opt/theforeman/tfm-ror52/root/usr/share/gems/gems/activerecord-5.2.1/lib/active\_record/guerying.rb:52:in `block (2 levels) in find\_by\_sql' [ WARN 2019-10-02T17:35:54 main] /Stage[main]/Foreman::Database/Foreman::Rake[db:seed]/Exec[foreman-rake-db:seed]/returns: /opt/theforeman/tfm-ror52/root/usr/share/gems/gems/activerecord-5.2.1/lib/active\_record/result.rb:57:in `block in each' [ WARN 2019-10-02T17:35:54 main] /Stage[main]/Foreman::Database/Foreman::Rake[db:seed]/Exec[foreman-rake-db:seed]/returns: /opt/theforeman/tfm-ror52/root/usr/share/gems/gems/activerecord-5.2.1/lib/active\_record/result.rb:57:in `each' [ WARN 2019-10-02T17:35:54 main] /Stage[main]/Foreman::Database/Foreman::Rake[db:seed]/Exec[foreman-rake-db:seed]/returns: /opt/theforeman/tfm-ror52/root/usr/share/gems/gems/activerecord-5.2.1/lib/active\_record/result.rb:57:in `each' [ WARN 2019-10-02T17:35:54 main] /Stage[main]/Foreman::Database/Foreman::Rake[db:seed]/Exec[foreman-rake-db:seed]/returns: /opt/theforeman/tfm-ror52/root/usr/share/gems/gems/activerecord-5.2.1/lib/active\_record/querying.rb:52:in `map' [ WARN 2019-10-02T17:35:54 main] /Stage[main]/Foreman::Database/Foreman::Rake[db:seed]/Exec[foreman-rake-db:seed]/returns: /opt/theforeman/tfm-ror52/root/usr/share/gems/gems/activerecord-5.2.1/lib/active\_record/querying.rb:52:in `block in find\_by\_sql' [ WARN 2019-10-02T17:35:54 main] /Stage[main]/Foreman::Database/Foreman::Rake[db:seed]/Exec[foreman-rake-db:seed]/returns: /opt/theforeman/tfm-ror52/root/usr/share/gems/gems/activesupport-5.2.1/lib/active\_support/notifications/instrumenter.rb:23:in `instrument' [ WARN 2019-10-02T17:35:54 main] /Stage[main]/Foreman::Database/Foreman::Rake[db:seed]/Exec[foreman-rake-db:seed]/returns: /opt/theforeman/tfm-ror52/root/usr/share/gems/gems/activerecord-5.2.1/lib/active\_record/querying.rb:51:in `find\_by\_sql' [ WARN 2019-10-02T17:35:54 main] /Stage[main]/Foreman::Database/Foreman::Rake[db:seed]/Exec[foreman-rake-db:seed]/returns: /opt/theforeman/tfm-ror52/root/usr/share/gems/gems/activerecord-5.2.1/lib/active\_record/relation.rb:554:in `block in exec\_queries' [ WARN 2019-10-02T17:35:54 main] /Stage[main]/Foreman::Database/Foreman::Rake[db:seed]/Exec[foreman-rake-db:seed]/returns: /opt/theforeman/tfm-ror52/root/usr/share/gems/gems/activerecord-5.2.1/lib/active\_record/relation.rb:578:in `skip\_query\_cache\_if\_necessary' [ WARN 2019-10-02T17:35:54 main] /Stage[main]/Foreman::Database/Foreman::Rake[db:seed]/Exec[foreman-rake-db:seed]/returns: /opt/theforeman/tfm-ror52/root/usr/share/gems/gems/activerecord-5.2.1/lib/active\_record/relation.rb:541:in `exec\_queries' [ WARN 2019-10-02T17:35:54 main] /Stage[main]/Foreman::Database/Foreman::Rake[db:seed]/Exec[foreman-rake-db:seed]/returns: /opt/theforeman/tfm-ror52/root/usr/share/gems/gems/activerecord-5.2.1/lib/active\_record/relation.rb:414:in `load' [ WARN 2019-10-02T17:35:54 main] /Stage[main]/Foreman::Database/Foreman::Rake[db:seed]/Exec[foreman-rake-db:seed]/returns: /opt/theforeman/tfm-ror52/root/usr/share/gems/gems/activerecord-5.2.1/lib/active\_record/relation.rb:200:in `records' [ WARN 2019-10-02T17:35:54 main] /Stage[main]/Foreman::Database/Foreman::Rake[db:seed]/Exec[foreman-rake-db:seed]/returns: /opt/theforeman/tfm-ror52/root/usr/share/gems/gems/activerecord-5.2.1/lib/active\_record/relation/delegation.rb:41:in `each' [ WARN 2019-10-02T17:35:54 main] /Stage[main]/Foreman::Database/Foreman::Rake[db:seed]/Exec[foreman-rake-db:seed]/returns: /usr/share/foreman/app/models/taxonomy.rb:240:in `group\_by' [ WARN 2019-10-02T17:35:54 main] /Stage[main]/Foreman::Database/Foreman::Rake[db:seed]/Exec[foreman-rake-db:seed]/returns: /usr/share/foreman/app/models/taxonomy.rb:240:in `assign\_default\_templates' [ WARN 2019-10-02T17:35:54 main] /Stage[main]/Foreman::Database/Foreman::Rake[db:seed]/Exec[foreman-rake-db:seed]/returns: /opt/theforeman/tfm-ror52/root/usr/share/gems/gems/activesupport-5.2.1/lib/active\_support/callbacks.rb:426:in `block in make\_lambda' [ WARN 2019-10-02T17:35:54 main] /Stage[main]/Foreman::Database/Foreman::Rake[db:seed]/Exec[foreman-rake-db:seed]/returns: /opt/theforeman/tfm-ror52/root/usr/share/gems/gems/activesupport-5.2.1/lib/active\_support/callbacks.rb:198:in `block (2 levels) in halting' [ WARN 2019-10-02T17:35:54 main] /Stage[main]/Foreman::Database/Foreman::Rake[db:seed]/Exec[foreman-rake-db:seed]/returns: /opt/theforeman/tfm-ror52/root/usr/share/gems/gems/activesupport-5.2.1/lib/active\_support/callbacks.rb:606:in `block (2 levels) in default\_terminator' [ WARN 2019-10-02T17:35:54 main] /Stage[main]/Foreman::Database/Foreman::Rake[db:seed]/Exec[foreman-rake-db:seed]/returns: /opt/theforeman/tfm-ror52/root/usr/share/gems/gems/activesupport-5.2.1/lib/active\_support/callbacks.rb:605:in `catch' [ WARN 2019-10-02T17:35:54 main] /Stage[main]/Foreman::Database/Foreman::Rake[db:seed]/Exec[foreman-rake-db:seed]/returns: /opt/theforeman/tfm-ror52/root/usr/share/gems/gems/activesupport-5.2.1/lib/active\_support/callbacks.rb:605:in `block in default\_terminator' [ WARN 2019-10-02T17:35:54 main] /Stage[main]/Foreman::Database/Foreman::Rake[db:seed]/Exec[foreman-rake-db:seed]/returns: /opt/theforeman/tfm-ror52/root/usr/share/gems/gems/activesupport-5.2.1/lib/active\_support/callbacks.rb:199:in `block in halting' [ WARN 2019-10-02T17:35:54 main] /Stage[main]/Foreman::Database/Foreman::Rake[db:seed]/Exec[foreman-rake-db:seed]/returns: /opt/theforeman/tfm-ror52/root/usr/share/gems/gems/activesupport-5.2.1/lib/active\_support/callbacks.rb:513:in `block in invoke\_before' [ WARN 2019-10-02T17:35:54 main] /Stage[main]/Foreman::Database/Foreman::Rake[db:seed]/Exec[foreman-rake-db:seed]/returns: /opt/theforeman/tfm-ror52/root/usr/share/gems/gems/activesupport-5.2.1/lib/active\_support/callbacks.rb:513:in `each' [ WARN 2019-10-02T17:35:54 main] /Stage[main]/Foreman::Database/Foreman::Rake[db:seed]/Exec[foreman-rake-db:seed]/returns: /opt/theforeman/tfm-ror52/root/usr/share/gems/gems/activesupport-5.2.1/lib/active\_support/callbacks.rb:513:in `invoke\_before' [ WARN 2019-10-02T17:35:54 main] /Stage[main]/Foreman::Database/Foreman::Rake[db:seed]/Exec[foreman-rake-db:seed]/returns: /opt/theforeman/tfm-ror52/root/usr/share/gems/gems/activesupport-5.2.1/lib/active\_support/callbacks.rb:131:in `run\_callbacks' [ WARN 2019-10-02T17:35:54 main] /Stage[main]/Foreman::Database/Foreman::Rake[db:seed]/Exec[foreman-rake-db:seed]/returns: /opt/theforeman/tfm-ror52/root/usr/share/gems/gems/activesupport-5.2.1/lib/active\_support/callbacks.rb:816:in `\_run\_create\_callbacks' [ WARN 2019-10-02T17:35:54 main] /Stage[main]/Foreman::Database/Foreman::Rake[db:seed]/Exec[foreman-rake-db:seed]/returns: /opt/theforeman/tfm-ror52/root/usr/share/gems/gems/activerecord-5.2.1/lib/active\_record/callbacks.rb:346:in `\_create\_record' [ WARN 2019-10-02T17:35:54 main] /Stage[main]/Foreman::Database/Foreman::Rake[db:seed]/Exec[foreman-rake-db:seed]/returns: /opt/theforeman/tfm-ror52/root/usr/share/gems/gems/activerecord-5.2.1/lib/active\_record/timestamp.rb:102:in `\_create\_record' [ WARN 2019-10-02T17:35:54 main] /Stage[main]/Foreman::Database/Foreman::Rake[db:seed]/Exec[foreman-rake-db:seed]/returns: /opt/theforeman/tfm-ror52/root/usr/share/gems/gems/activerecord-5.2.1/lib/active\_record/persistence.rb:704:in `create\_or\_update' [ WARN 2019-10-02T17:35:54 main] /Stage[main]/Foreman::Database/Foreman::Rake[db:seed]/Exec[foreman-rake-db:seed]/returns: /opt/theforeman/tfm-ror52/root/usr/share/gems/gems/activerecord-5.2.1/lib/active\_record/callbacks.rb:342:in `block in create\_or\_update'

[ WARN 2019-10-02T17:35:54 main] /Stage[main]/Foreman::Database/Foreman::Rake[db:seed]/Exec[foreman-rake-db:seed]/returns: /opt/theforeman/tfm-ror52/root/usr/share/gems/gems/activesupport-5.2.1/lib/active\_support/callbacks.rb:132:in `run\_callbacks' [ WARN 2019-10-02T17:35:54 main] /Stage[main]/Foreman::Database/Foreman::Rake[db:seed]/Exec[foreman-rake-db:seed]/returns: /opt/theforeman/tfm-ror52/root/usr/share/gems/gems/activesupport-5.2.1/lib/active\_support/callbacks.rb:816:in `\_run\_save\_callbacks' [ WARN 2019-10-02T17:35:54 main] /Stage[main]/Foreman::Database/Foreman::Rake[db:seed]/Exec[foreman-rake-db:seed]/returns: /opt/theforeman/tfm-ror52/root/usr/share/gems/gems/activerecord-5.2.1/lib/active\_record/callbacks.rb:342:in `create\_or\_update' [ WARN 2019-10-02T17:35:54 main] /Stage[main]/Foreman::Database/Foreman::Rake[db:seed]/Exec[foreman-rake-db:seed]/returns: /opt/theforeman/tfm-ror52/root/usr/share/gems/gems/activerecord-5.2.1/lib/active\_record/persistence.rb:308:in `save!' [ WARN 2019-10-02T17:35:54 main] /Stage[main]/Foreman::Database/Foreman::Rake[db:seed]/Exec[foreman-rake-db:seed]/returns: /opt/theforeman/tfm-ror52/root/usr/share/gems/gems/activerecord-5.2.1/lib/active\_record/validations.rb:52:in `save!' [ WARN 2019-10-02T17:35:54 main] /Stage[main]/Foreman::Database/Foreman::Rake[db:seed]/Exec[foreman-rake-db:seed]/returns: /opt/theforeman/tfm-ror52/root/usr/share/gems/gems/activerecord-5.2.1/lib/active\_record/transactions.rb:315:in `block in save!' [ WARN 2019-10-02T17:35:54 main] /Stage[main]/Foreman::Database/Foreman::Rake[db:seed]/Exec[foreman-rake-db:seed]/returns: /opt/theforeman/tfm-ror52/root/usr/share/gems/gems/activerecord-5.2.1/lib/active\_record/transactions.rb:387:in `block in

with\_transaction\_returning\_status' [ WARN 2019-10-02T17:35:54 main] /Stage[main]/Foreman::Database/Foreman::Rake[db:seed]/Exec[foreman-rake-db:seed]/returns: /opt/theforeman/tfm-ror52/root/usr/share/gems/gems/activerecord-5.2.1/lib/active\_record/connection\_adapters/abstract/database\_statements.rb:254:i n `block in transaction'

[ WARN 2019-10-02T17:35:54 main] /Stage[main]/Foreman::Database/Foreman::Rake[db:seed]/Exec[foreman-rake-db:seed]/returns: /opt/theforeman/tfm-ror52/root/usr/share/gems/gems/activerecord-5.2.1/lib/active\_record/connection\_adapters/abstract/transaction.rb:239:in `block in within new transaction'

[ WARN 2019-10-02T17:35:54 main] /Stage[main]/Foreman::Database/Foreman::Rake[db:seed]/Exec[foreman-rake-db:seed]/returns: /opt/theforeman/tfm-ror52/root/usr/share/gems/gems/activerecord-5.2.1/lib/active\_record/connection\_adapters/abstract/transaction.rb:236:in `within\_new\_transaction'

[ WARN 2019-10-02T17:35:54 main] /Stage[main]/Foreman::Database/Foreman::Rake[db:seed]/Exec[foreman-rake-db:seed]/returns: /opt/theforeman/tfm-ror52/root/usr/share/gems/gems/activerecord-5.2.1/lib/active\_record/connection\_adapters/abstract/database\_statements.rb:254:i n `transaction'

[ WARN 2019-10-02T17:35:54 main] /Stage[main]/Foreman::Database/Foreman::Rake[db:seed]/Exec[foreman-rake-db:seed]/returns: /opt/theforeman/tfm-ror52/root/usr/share/gems/gems/activerecord-5.2.1/lib/active\_record/transactions.rb:212:in `transaction'

[ WARN 2019-10-02T17:35:54 main] /Stage[main]/Foreman::Database/Foreman::Rake[db:seed]/Exec[foreman-rake-db:seed]/returns: /opt/theforeman/tfm-ror52/root/usr/share/gems/gems/activerecord-5.2.1/lib/active\_record/transactions.rb:385:in `with\_transaction\_returning\_status' [ WARN 2019-10-02T17:35:54 main] /Stage[main]/Foreman::Database/Foreman::Rake[db:seed]/Exec[foreman-rake-db:seed]/returns: /opt/theforeman/tfm-ror52/root/usr/share/gems/gems/activerecord-5.2.1/lib/active\_record/transactions.rb:315:in `save!'

[ WARN 2019-10-02T17:35:54 main] /Stage[main]/Foreman::Database/Foreman::Rake[db:seed]/Exec[foreman-rake-db:seed]/returns: /opt/theforeman/tfm-ror52/root/usr/share/gems/gems/activerecord-5.2.1/lib/active\_record/suppressor.rb:48:in `save!'

[ WARN 2019-10-02T17:35:54 main] /Stage[main]/Foreman::Database/Foreman::Rake[db:seed]/Exec[foreman-rake-db:seed]/returns: /opt/theforeman/tfm-ror52/root/usr/share/gems/gems/activerecord-5.2.1/lib/active\_record/persistence.rb:53:in `create!'

[ WARN 2019-10-02T17:35:54 main] /Stage[main]/Foreman::Database/Foreman::Rake[db:seed]/Exec[foreman-rake-db:seed]/returns: /usr/share/foreman/db/seeds.d/050-taxonomies.rb:10:in `block (3 levels) in <top (required)>'

[ WARN 2019-10-02T17:35:54 main] /Stage[main]/Foreman::Database/Foreman::Rake[db:seed]/Exec[foreman-rake-db:seed]/returns: /opt/theforeman/tfm/root/usr/share/gems/gems/audited-4.7.1/lib/audited/auditor.rb:336:in `without\_auditing'

[ WARN 2019-10-02T17:35:54 main] /Stage[main]/Foreman::Database/Foreman::Rake[db:seed]/Exec[foreman-rake-db:seed]/returns: /usr/share/foreman/db/seeds.d/050-taxonomies.rb:8:in `block (2 levels) in <top (required)>'

[ WARN 2019-10-02T17:35:54 main] /Stage[main]/Foreman::Database/Foreman::Rake[db:seed]/Exec[foreman-rake-db:seed]/returns: /usr/share/foreman/db/seeds.d/050-taxonomies.rb:7:in `each'

[ WARN 2019-10-02T17:35:54 main] /Stage[main]/Foreman::Database/Foreman::Rake[db:seed]/Exec[foreman-rake-db:seed]/returns: /usr/share/foreman/db/seeds.d/050-taxonomies.rb:7:in `block in <top (required)>'

[ WARN 2019-10-02T17:35:54 main] /Stage[main]/Foreman::Database/Foreman::Rake[db:seed]/Exec[foreman-rake-db:seed]/returns: /usr/share/foreman/app/models/concerns/foreman/thread\_session.rb:108:in `as'

[ WARN 2019-10-02T17:35:54 main] /Stage[main]/Foreman::Database/Foreman::Rake[db:seed]/Exec[foreman-rake-db:seed]/returns: /usr/share/foreman/app/models/concerns/foreman/thread\_session.rb:114:in `as\_anonymous\_admin'

[ WARN 2019-10-02T17:35:54 main] /Stage[main]/Foreman::Database/Foreman::Rake[db:seed]/Exec[foreman-rake-db:seed]/returns: /usr/share/foreman/db/seeds.d/050-taxonomies.rb:6:in `<top (required)>'

[ WARN 2019-10-02T17:35:54 main] /Stage[main]/Foreman::Database/Foreman::Rake[db:seed]/Exec[foreman-rake-db:seed]/returns: /usr/share/foreman/db/seeds.rb:36:in `block (2 levels) in <top (required)>'

[ WARN 2019-10-02T17:35:54 main] /Stage[main]/Foreman::Database/Foreman::Rake[db:seed]/Exec[foreman-rake-db:seed]/returns: /usr/share/foreman/app/models/concerns/foreman/thread\_session.rb:108:in `as'

[ WARN 2019-10-02T17:35:54 main] /Stage[main]/Foreman::Database/Foreman::Rake[db:seed]/Exec[foreman-rake-db:seed]/returns: /usr/share/foreman/app/models/concerns/foreman/thread\_session.rb:114:in `as\_anonymous\_admin'

[ WARN 2019-10-02T17:35:54 main] /Stage[main]/Foreman::Database/Foreman::Rake[db:seed]/Exec[foreman-rake-db:seed]/returns: /usr/share/foreman/db/seeds.rb:35:in `block in <top (required)>'

[ WARN 2019-10-02T17:35:54 main] /Stage[main]/Foreman::Database/Foreman::Rake[db:seed]/Exec[foreman-rake-db:seed]/returns: /usr/share/foreman/db/seeds.rb:29:in `each'

[ WARN 2019-10-02T17:35:54 main] /Stage[main]/Foreman::Database/Foreman::Rake[db:seed]/Exec[foreman-rake-db:seed]/returns: /usr/share/foreman/db/seeds.rb:29:in `<top (required)>'

[ WARN 2019-10-02T17:35:54 main] /Stage[main]/Foreman::Database/Foreman::Rake[db:seed]/Exec[foreman-rake-db:seed]/returns: /opt/theforeman/tfm-ror52/root/usr/share/gems/gems/railties-5.2.1/lib/rails/engine.rb:551:in `load\_seed'

[ WARN 2019-10-02T17:35:54 main] /Stage[main]/Foreman::Database/Foreman::Rake[db:seed]/Exec[foreman-rake-db:seed]/returns: /opt/theforeman/tfm-ror52/root/usr/share/gems/gems/activerecord-5.2.1/lib/active\_record/tasks/database\_tasks.rb:281:in `load\_seed' [ WARN 2019-10-02T17:35:54 main] /Stage[main]/Foreman::Database/Foreman::Rake[db:seed]/Exec[foreman-rake-db:seed]/returns: /opt/theforeman/tfm-ror52/root/usr/share/gems/gems/activerecord-5.2.1/lib/active\_record/railties/databases.rake:194:in `block (2 levels) in <top

(required)>' [ WARN 2019-10-02T17:35:54 main] /Stage[main]/Foreman::Database/Foreman::Rake[db:seed]/Exec[foreman-rake-db:seed]/returns: /opt/rh/rh-ruby25/root/usr/share/gems/gems/rake-12.3.0/exe/rake:27:in `<top (required)>'

[ WARN 2019-10-02T17:35:54 main] /Stage[main]/Foreman::Database/Foreman::Rake[db:seed]/Exec[foreman-rake-db:seed]/returns: Tasks: TOP

=> db:seed

[ WARN 2019-10-02T17:35:54 main] /Stage[main]/Foreman::Database/Foreman::Rake[db:seed]/Exec[foreman-rake-db:seed]/returns: (See full trace by running task with --trace) [ WARN 2019-10-02T17:35:54 main] /Stage[main]/Foreman::Database/Foreman::Rake[db:seed]/Exec[foreman-rake-db:seed]/returns: API controllers newer than Apipie cache! Run apipie:cache rake task to regenerate cache. [ WARN 2019-10-02T17:35:54 main] /Stage[main]/Foreman::Database/Foreman::Rake[db:seed]/Exec[foreman-rake-db:seed]/returns: Seeding /usr/share/foreman/db/seeds.d/010-calibrate\_bcrypt\_cost.rb [ WARN 2019-10-02T17:35:54 main] /Stage[main]/Foreman::Database/Foreman::Rake[db:seed]/Exec[foreman-rake-db:seed]/returns: Seeding /usr/share/foreman/db/seeds.d/020-permissions\_list.rb [ WARN 2019-10-02T17:35:54 main] /Stage[main]/Foreman::Database/Foreman::Rake[db:seed]/Exec[foreman-rake-db:seed]/returns: Seeding /usr/share/foreman/db/seeds.d/020-roles\_list.rb [ WARN 2019-10-02T17:35:54 main] /Stage[main]/Foreman::Database/Foreman::Rake[db:seed]/Exec[foreman-rake-db:seed]/returns: Seeding /usr/share/foreman/db/seeds.d/030-auth\_sources.rb [ WARN 2019-10-02T17:35:54 main] /Stage[main]/Foreman::Database/Foreman::Rake[db:seed]/Exec[foreman-rake-db:seed]/returns: Seeding /usr/share/foreman/db/seeds.d/030-permissions.rb [ WARN 2019-10-02T17:35:54 main] /Stage[main]/Foreman::Database/Foreman::Rake[db:seed]/Exec[foreman-rake-db:seed]/returns: Seeding /usr/share/foreman/db/seeds.d/035-admin.rb [ WARN 2019-10-02T17:35:54 main] /Stage[main]/Foreman::Database/Foreman::Rake[db:seed]/Exec[foreman-rake-db:seed]/returns: Seeding /usr/share/foreman/db/seeds.d/040-roles.rb [ WARN 2019-10-02T17:35:54 main] /Stage[main]/Foreman::Database/Foreman::Rake[db:seed]/Exec[foreman-rake-db:seed]/returns: Seeding /usr/share/foreman/db/seeds.d/050-taxonomies.rb [ERROR 2019-10-02T17:35:54 main] /Stage[main]/Foreman::Database/Foreman::Rake[db:seed]/Exec[foreman-rake-db:seed]: Failed to call refresh: '/usr/sbin/foreman-rake db:seed' returned 1 instead of one of [0] [ERROR 2019-10-02T17:35:54 main] /Stage[main]/Foreman::Database/Foreman::Rake[db:seed]/Exec[foreman-rake-db:seed]: '/usr/sbin/foreman-rake db:seed' returned 1 instead of one of [0] [ERROR 2019-10-02T17:35:54 main] /opt/puppetlabs/puppet/lib/ruby/vendor\_ruby/puppet/util/errors.rb:157:in `fail' [ERROR 2019-10-02T17:35:54 main] /opt/puppetlabs/puppet/lib/ruby/vendor\_ruby/puppet/type/exec.rb:164:in `sync' [ERROR 2019-10-02T17:35:54 main] /opt/puppetlabs/puppet/lib/ruby/vendor\_ruby/puppet/type/exec.rb:614:in `refresh' [ERROR 2019-10-02T17:35:54 main] /opt/puppetlabs/puppet/lib/ruby/vendor\_ruby/puppet/transaction/event\_manager.rb:147:in `process\_callback' [ERROR 2019-10-02T17:35:54 main] /opt/puppetlabs/puppet/lib/ruby/vendor\_ruby/puppet/transaction/event\_manager.rb:34:in `block in process\_events' [ERROR 2019-10-02T17:35:54 main] /opt/puppetlabs/puppet/lib/ruby/vendor\_ruby/puppet/transaction/event\_manager.rb:119:in `block in queued\_events' [ERROR 2019-10-02T17:35:54 main] /opt/puppetlabs/puppet/lib/ruby/vendor\_ruby/puppet/transaction/event\_manager.rb:118:in `each' [ERROR 2019-10-02T17:35:54 main] /opt/puppetlabs/puppet/lib/ruby/vendor\_ruby/puppet/transaction/event\_manager.rb:118:in `queued\_events' [ERROR 2019-10-02T17:35:54 main] /opt/puppetlabs/puppet/lib/ruby/vendor\_ruby/puppet/transaction/event\_manager.rb:33:in `process\_events' [ERROR 2019-10-02T17:35:54 main] /opt/puppetlabs/puppet/lib/ruby/vendor\_ruby/puppet/transaction.rb:280:in `eval\_resource' [ERROR 2019-10-02T17:35:54 main] /opt/puppetlabs/puppet/lib/ruby/vendor\_ruby/puppet/transaction.rb:183:in `call' [ERROR 2019-10-02T17:35:54 main] /opt/puppetlabs/puppet/lib/ruby/vendor\_ruby/puppet/transaction.rb:183:in `block (2 levels) in evaluate' [ERROR 2019-10-02T17:35:54 main] /opt/puppetlabs/puppet/lib/ruby/vendor\_ruby/puppet/util.rb:519:in `block in thinmark' [ERROR 2019-10-02T17:35:54 main] /opt/puppetlabs/puppet/lib/ruby/2.4.0/benchmark.rb:308:in `realtime' [ERROR 2019-10-02T17:35:54 main] /opt/puppetlabs/puppet/lib/ruby/vendor\_ruby/puppet/util.rb:518:in `thinmark' [ERROR 2019-10-02T17:35:54 main] /opt/puppetlabs/puppet/lib/ruby/vendor\_ruby/puppet/transaction.rb:183:in `block in evaluate' [ERROR 2019-10-02T17:35:54 main] /opt/puppetlabs/puppet/lib/ruby/vendor\_ruby/puppet/graph/relationship\_graph.rb:121:in `traverse' [ERROR 2019-10-02T17:35:54 main] /opt/puppetlabs/puppet/lib/ruby/vendor\_ruby/puppet/transaction.rb:173:in `evaluate' [ERROR 2019-10-02T17:35:54 main] /usr/share/gems/gems/kafo-3.0.0/modules/kafo\_configure/lib/puppet/parser/functions/add\_progress.rb:30:in `evaluate\_with\_trigger' [ERROR 2019-10-02T17:35:54 main] /opt/puppetlabs/puppet/lib/ruby/vendor\_ruby/puppet/resource/catalog.rb:239:in `block (2 levels) in apply' [ERROR 2019-10-02T17:35:54 main] /opt/puppetlabs/puppet/lib/ruby/vendor\_ruby/puppet/util.rb:519:in `block in thinmark' [ERROR 2019-10-02T17:35:54 main] /opt/puppetlabs/puppet/lib/ruby/2.4.0/benchmark.rb:308:in `realtime' [ERROR 2019-10-02T17:35:54 main] /opt/puppetlabs/puppet/lib/ruby/vendor\_ruby/puppet/util.rb:518:in `thinmark' [ERROR 2019-10-02T17:35:54 main] /opt/puppetlabs/puppet/lib/ruby/vendor\_ruby/puppet/resource/catalog.rb:238:in `block in apply' [ERROR 2019-10-02T17:35:54 main] /opt/puppetlabs/puppet/lib/ruby/vendor\_ruby/puppet/util/log.rb:161:in `with\_destination' [ERROR 2019-10-02T17:35:54 main] /opt/puppetlabs/puppet/lib/ruby/vendor\_ruby/puppet/transaction/report.rb:146:in `as\_logging\_destination' [ERROR 2019-10-02T17:35:54 main] /opt/puppetlabs/puppet/lib/ruby/vendor\_ruby/puppet/resource/catalog.rb:237:in `apply' [ERROR 2019-10-02T17:35:54 main] /opt/puppetlabs/puppet/lib/ruby/vendor\_ruby/puppet/configurer.rb:186:in `block (2 levels) in apply\_catalog' [ERROR 2019-10-02T17:35:54 main] /opt/puppetlabs/puppet/lib/ruby/vendor\_ruby/puppet/util.rb:519:in `block in thinmark' [ERROR 2019-10-02T17:35:54 main] /opt/puppetlabs/puppet/lib/ruby/2.4.0/benchmark.rb:308:in `realtime' [ERROR 2019-10-02T17:35:54 main] /opt/puppetlabs/puppet/lib/ruby/vendor\_ruby/puppet/util.rb:518:in `thinmark' [ERROR 2019-10-02T17:35:54 main] /opt/puppetlabs/puppet/lib/ruby/vendor\_ruby/puppet/configurer.rb:185:in `block in apply\_catalog' [ERROR 2019-10-02T17:35:54 main] /opt/puppetlabs/puppet/lib/ruby/vendor\_ruby/puppet/util.rb:232:in `block in benchmark' [ERROR 2019-10-02T17:35:54 main] /opt/puppetlabs/puppet/lib/ruby/2.4.0/benchmark.rb:308:in `realtime' [ERROR 2019-10-02T17:35:54 main] /opt/puppetlabs/puppet/lib/ruby/vendor\_ruby/puppet/util.rb:231:in `benchmark' [ERROR 2019-10-02T17:35:54 main] /opt/puppetlabs/puppet/lib/ruby/vendor\_ruby/puppet/configurer.rb:184:in `apply\_catalog' [ERROR 2019-10-02T17:35:54 main] /opt/puppetlabs/puppet/lib/ruby/vendor\_ruby/puppet/configurer.rb:366:in `run\_internal' [ERROR 2019-10-02T17:35:54 main] /opt/puppetlabs/puppet/lib/ruby/vendor\_ruby/puppet/configurer.rb:234:in `block in run' [ERROR 2019-10-02T17:35:54 main] /opt/puppetlabs/puppet/lib/ruby/vendor\_ruby/puppet/context.rb:65:in `override' [ERROR 2019-10-02T17:35:54 main] /opt/puppetlabs/puppet/lib/ruby/vendor\_ruby/puppet.rb:260:in `override' [ERROR 2019-10-02T17:35:54 main] /opt/puppetlabs/puppet/lib/ruby/vendor\_ruby/puppet/configurer.rb:211:in `run' [ERROR 2019-10-02T17:35:54 main] /opt/puppetlabs/puppet/lib/ruby/vendor\_ruby/puppet/application/apply.rb:355:in `apply\_catalog' [ERROR 2019-10-02T17:35:54 main] /opt/puppetlabs/puppet/lib/ruby/vendor\_ruby/puppet/application/apply.rb:280:in `block (2 levels) in main' [ERROR 2019-10-02T17:35:54 main] /opt/puppetlabs/puppet/lib/ruby/vendor\_ruby/puppet/context.rb:65:in `override' [ERROR 2019-10-02T17:35:54 main] /opt/puppetlabs/puppet/lib/ruby/vendor\_ruby/puppet.rb:260:in `override' [ERROR 2019-10-02T17:35:54 main] /opt/puppetlabs/puppet/lib/ruby/vendor\_ruby/puppet/application/apply.rb:280:in `block in main' [ERROR 2019-10-02T17:35:54 main] /opt/puppetlabs/puppet/lib/ruby/vendor\_ruby/puppet/context.rb:65:in `override'

[ERROR 2019-10-02T17:35:54 main] /opt/puppetlabs/puppet/lib/ruby/vendor\_ruby/puppet.rb:260:in `override' [ERROR 2019-10-02T17:35:54 main] /opt/puppetlabs/puppet/lib/ruby/vendor\_ruby/puppet/application/apply.rb:233:in `main' [ERROR 2019-10-02T17:35:54 main] /opt/puppetlabs/puppet/lib/ruby/vendor\_ruby/puppet/application/apply.rb:174:in `run\_command' [ERROR 2019-10-02T17:35:54 main] /opt/puppetlabs/puppet/lib/ruby/vendor\_ruby/puppet/application.rb:375:in `block in run' [ERROR 2019-10-02T17:35:54 main] /opt/puppetlabs/puppet/lib/ruby/vendor\_ruby/puppet/util.rb:667:in `exit\_on\_fail' [ERROR 2019-10-02T17:35:54 main] /opt/puppetlabs/puppet/lib/ruby/vendor\_ruby/puppet/application.rb:375:in `run' [ERROR 2019-10-02T17:35:54 main] /opt/puppetlabs/puppet/lib/ruby/vendor\_ruby/puppet/util/command\_line.rb:139:in `run' [ERROR 2019-10-02T17:35:54 main] /opt/puppetlabs/puppet/lib/ruby/vendor\_ruby/puppet/util/command\_line.rb:77:in `execute' [ERROR 2019-10-02T17:35:54 main] /opt/puppetlabs/puppet/bin/puppet:5:in `<main>'

### **#2 - 10/02/2019 04:42 PM - Raul Gonzalez**

*- Status changed from New to Resolved*

I've made a lot of changes and I'm not very sure witch one worked but now all error are gone... ok, It was a sort issue.